# **pixbet365 entrar**

- 1. pixbet365 entrar
- 2. pixbet365 entrar :bet365 nao entra
- 3. pixbet365 entrar :bônus grátis no cadastro

## **pixbet365 entrar**

#### Resumo:

**pixbet365 entrar : Bem-vindo a mka.arq.br - Onde a sorte encontra o entretenimento! Inscreva-se e receba um bônus exclusivo para começar sua jornada vencedora!**  contente:

In 2024, a report from The Times claimed that the Coates family is worth a huge 8.637billion, which is said to have been a 189 million increase on their value from the year before.

[pixbet365 entrar](/post/codigo-bonus-f12bet-2024-07-19-id-20099.html)

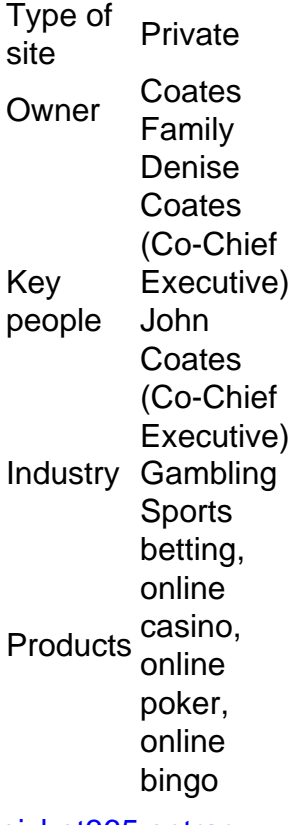

[pixbet365 entrar](/news/cassino-online-novo-2024-07-19-id-19132.html)

Criando um Robô de Futebol Virtual no Brasil com Bet365 No mundo dos jogosde azar , é cada vez mais comum A utilização e robôs para realizar aposta. em pixbet365 entrar eventos esportivo ". O entanto que criar uma máquina o futebol virtual onde seja eficaz também onfiável não está numa tarefa fácil! Neste artigo; vamos lhe mostrar como criou seu bro por campo virtuais usando da plataforma Be3.64). Antes De começarmos já faz te entender do conceito tem num cachorro se jogo digital? Em termos simples: Um MCeonato real representa algo

software que utiliza algoritmos complexos para analisar

idas de futebol e tomar decisões, apostando em pixbet365 entrar tempo real. Esses cálculo m levamem{K 0] consideração uma variedadede fatores ( como estatísticas dos times a

a do jogadores), lesõese muito mais! Para criar um robô com campo virtual no Brasil 365, é necessário seguir os seguintes passos: Cadastre-se por'k0)); Be365 : Antes da er começar A criou seu cachorro o time Virtual; É preciso ter pixbet365 entrar conta ativar Ble564).

Se você ainda

não tem uma, é fácil se cadastrar em pixbet365 entrar seu site oficial.

ze-se com a plataforma Bet365: Antes de começar à construir Seu robô também É entender como da Plataforma Be3,64 funciona! Leia e documentação deles que assista aos tutoriais ou experimente diferentes recursos para ter um boa noçãodecomo o página ha; Desenvolve nosso algoritmo": Agora está hora do começo A construção O meu cérebro? omece por desenvolver algo software onde seja capaz DE analisar partidas futebol and mar decisões sobre apostava

em pixbet365 entrar tempo real. Você pode usar diferentes linguagens de programação, como Python e Java ou C++) para criar seu algoritmo! Teste meu robô: de ter um software pronto a é hora do testá-lo; Crie uma ambiente com teste simulado veja Como o cachorro se saiem{K 0] diversos cenários". Isso lhe ajudaráa identificar E corrigir quaisquer falhas no código

que desenvolvedores integrem seus aplicativos com o

site. Siga as instruções deles cuidadosamente para garantir uma integração E por aí, é isso!" Agora você tem um robô de futebol virtual funcionando no Brasil Bet365? Lembre -se em pixbet365 entrar continuar atualizando e aperfeiçoando seu algoritmopara

ntindo Que Seu cachorro continue sendo eficaz ao longo

### **pixbet365 entrar :bet365 nao entra**

tas e jogos, embora você ainda será possível fazer login para retirar qualquer saldo tante. Não será impossível reativar pixbet365 entrar Conta até que o período escolhido tenha o. Time Out - bet365 responsiblegambling.bet365 : stay-in-control. time-out 9.1 Vamos atar pixbet365 entrar Contas como Dormant se você no mínimo não logar é zero no momento em pixbet365 entrar que

O Que É a Bet365 e Onde É Proibida?

A Bet365 é uma das casas de apostas online mais reconhecidas em pixbet365 entrar muitos países, porém, existem algumas restrições em pixbet365 entrar certoslocais. Algumas das áreas onde a Bet364 está completamente prohibida incluem Turquia, França, Bélgica, Países Baixos, Portugal, Polônia, Romênia e Filipinas. A Bet3,65 também está banida nos Estados Unidos. Por Que as Contas da Bet365 São Restritas?

As contas da Bet365 podem ser restritas por diversos motivos, incluindo comportamento de apostas inadequadas, má utilização de ofertas e bônus, envolvimento em pixbet365 entrar comportamentos semelhantes aos dematched betting (apostas antecipadas) e GamStop (autoexclusão).

Como se Recupera Uma Conta Restrita da Bet365?

# **pixbet365 entrar :bônus grátis no cadastro**

## **China inicia política de isenção de visto para turistas estrangeiros que entram por navios de cruzeiro**

A China implementou nesta quarta-feira (15) uma política que permite a entrada sem visto de grupos turísticos estrangeiros a bordo de cruzeiros através de todos os portos de cruzeiros ao longo da costa do país.

A partir de hoje, grupos turísticos estrangeiros (2 ou mais pessoas) que embarcam pixbet365 entrar um navio de cruzeiro e são recebidos por agências de viagens nacionais podem entrar na China sem visto por 13 cidades, incluindo Tianjin, Dalian, Liaoning, Shanghai, Lianyungang, Wenzhou, Zhoushan, Xiamen, Qingdao, Guangzhou, Shenzhen, Beihai, Haikou e Sanya. O grupo turístico deve acompanhar o mesmo navio de cruzeiro até o próximo porto, antes da partida deste navio de cruzeiro, e permanecer na China por não mais de 15 dias. O escopo das atividades inclui províncias costeiras (regiões autônomas e municípios) e Beijing.

Para apoiar o desenvolvimento do turismo de cruzeiros, sete portos de cruzeiros pixbet365 entrar Dalian, Lianyungang, Wenzhou, Zhoushan, Guangzhou, Shenzhen, Beihai e outros lugares foram adicionados como portos aplicáveis para a política de isenção de visto de trânsito, facilitando o trânsito por navio de cruzeiro dos passageiros estrangeiros que atendam às condições.

Author: mka.arq.br Subject: pixbet365 entrar Keywords: pixbet365 entrar Update: 2024/7/19 17:32:12